#### государственное автономное профессиональное образовательное учреждение Самарской области «Новокуйбышевский гуманитарно-технологический колледж»

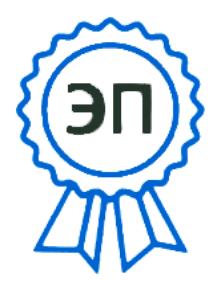

Подписан: В\_М\_ Земалиндинова DN: C=RU, OU=Директор, O="ГАПОУ ""НГТК""", CN=B\_M Земалиндинова, E=so\_coll\_ngtk\_nkb@sam ara.edu.ru Дата: 2023-02-03 13:03: 50

УТВЕРЖДАЮ Директор ГАПОУ «НГТК» В.М. Земалиндинова Приказ «03» февраля 2023 г. № 46.2-К

# **РАБОЧАЯ ПРОГРАММА УЧЕБНОЙ ДИСЦИПЛИНЫ**

## **ОП.07 Информационные технологии в профессиональной деятельности**

для специальности: 43.02.15 Поварское и кондитерское дело профиль подготовки: естественнонаучный

на базе основного общего образования

ОДОБРЕНА Предметно - цикловой комиссией Председатель: Е.А. Баткова

СОГЛАСОВАНО Зам.директора: О.С. Макарова

Рабочая программа составлена в соответствии с Федеральным государственным образовательным стандартом по специальности среднего профессионального образования 43.02.15 Поварское и кондитерское дело, рег. № 1565 от 09.12.2016 г. зарегистрировано в Министерстве юстиции от  $20.12.2016$  г. № 4828.

Разработчики:

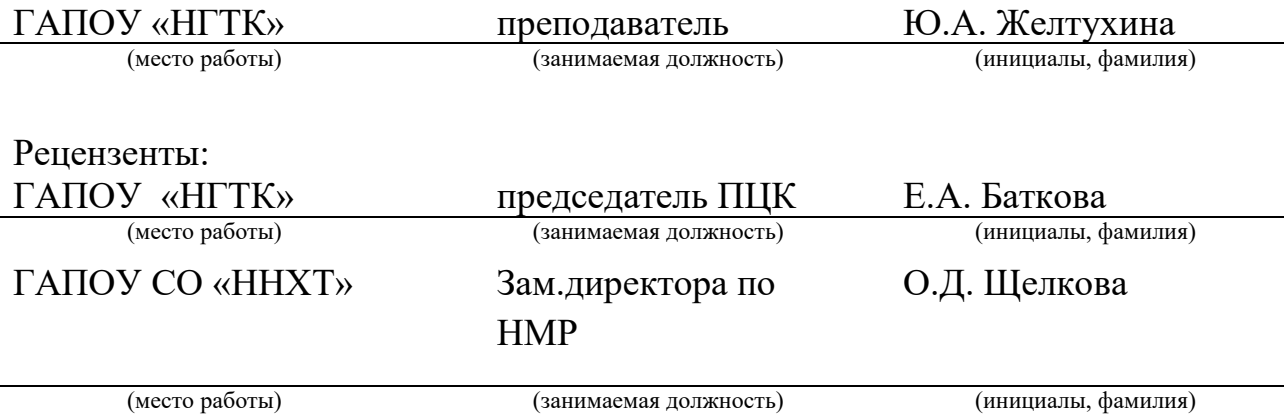

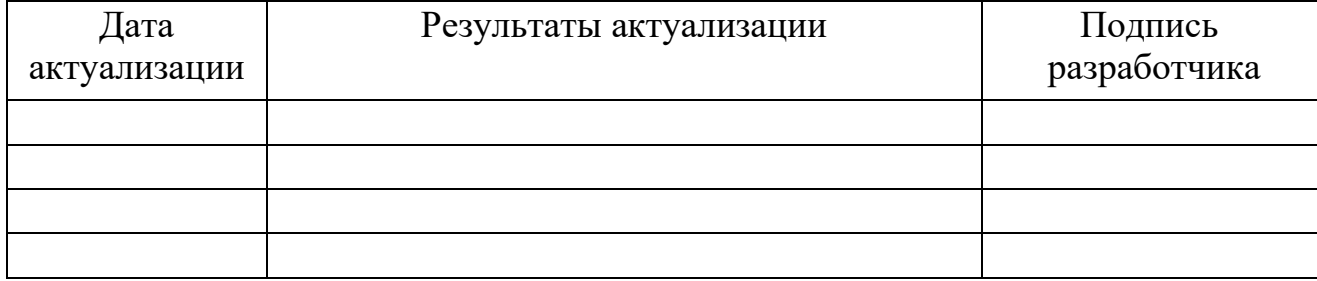

# **СОДЕРЖАНИЕ**

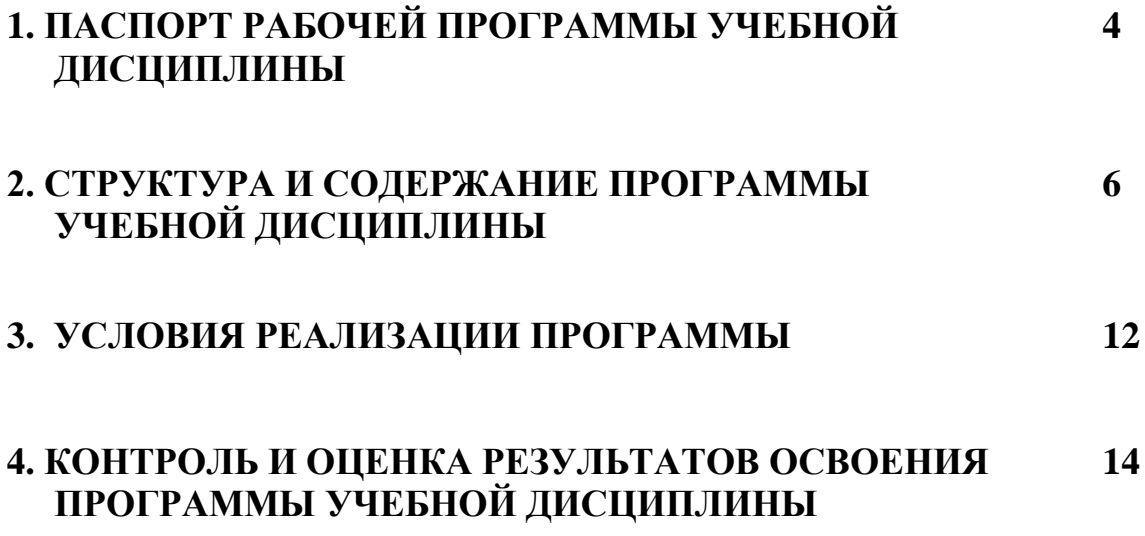

# **1. ПАСПОРТ РАБОЧЕЙ ПРОГРАММЫ УЧЕБНОЙ ДИСЦИПЛИНЫ**

#### **ОП.07 Информационные технологии в профессиональной деятельности**

#### **1.1. Область применения программы**

Рабочая программа учебной дисциплины является частью программы подготовки специалистов среднего звена по специальности по специальности **43.02.15 Поварское и кондитерское дело.**

Рабочая программа учебной дисциплины может быть использована другими образовательными учреждениями профессионального и дополнительного образования, реализующими программу подготовки специалистов среднего звена по данной специальности.

**1.2. Место учебной дисциплины в структуре программы подготовки специалистов среднего звена:** дисциплина реализуется в рамках общепрофессионального цикла (основная часть).

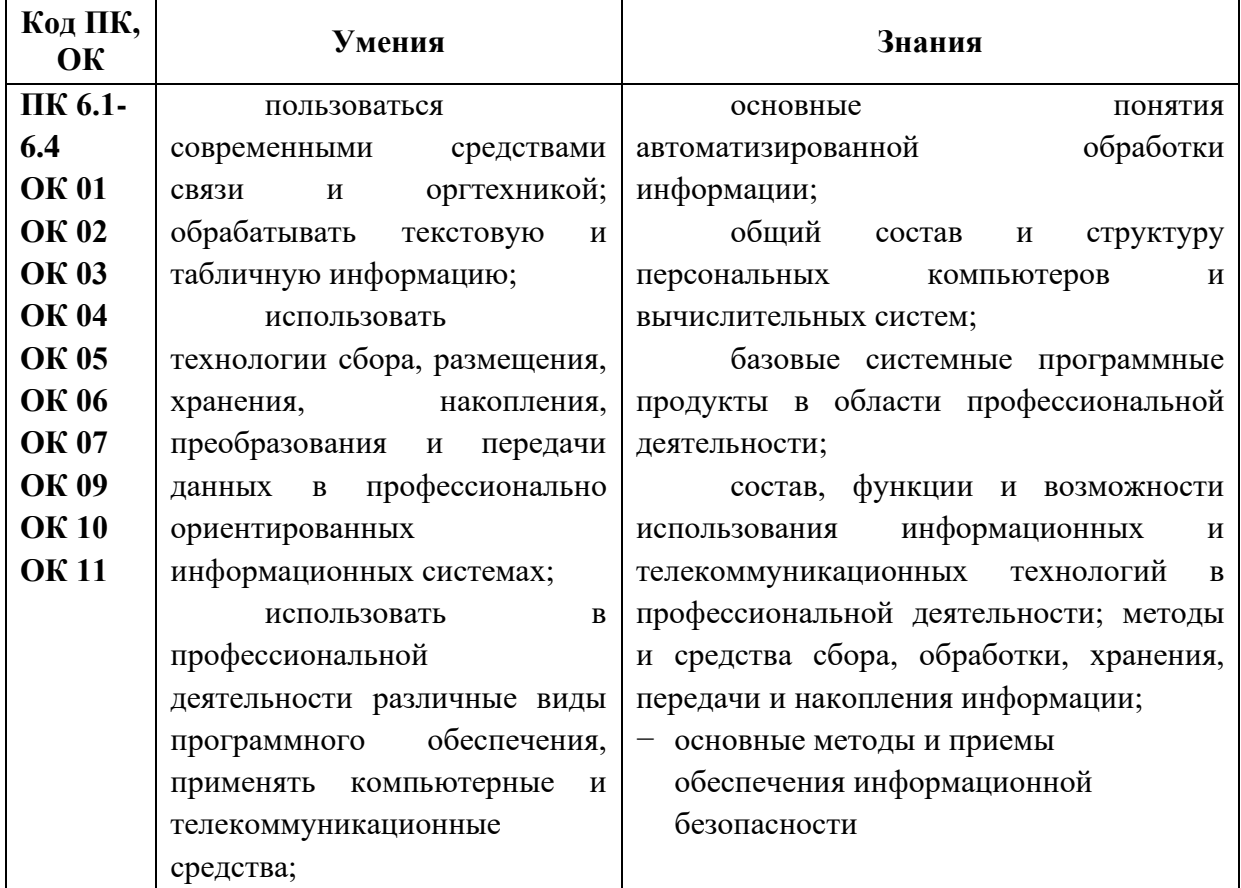

### **1.3. Цели и задачи учебной дисциплины – требования к результатам освоения учебной дисциплины:**

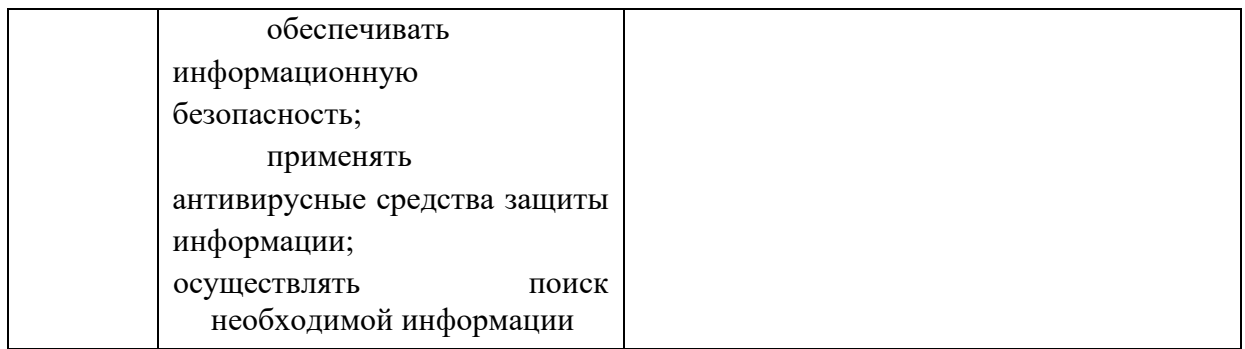

## **1.4. Количество часов на освоение рабочей программы учебной дисциплины:**

объём образовательной программы **104** часа, в том числе:

- − объём работы обучающихся во взаимодействии с преподавателем **90**  часов;
- − экзамен **6** часов;
- − консультации 2 часа;
- − объём самостоятельной работы обучающегося **6** часов.

# **2. СТРУКТУРА И СОДЕРЖАНИЕ УЧЕБНОЙ ДИСЦИПЛИНЫ**

# **2.1. Объем учебной дисциплины и виды учебной работы**

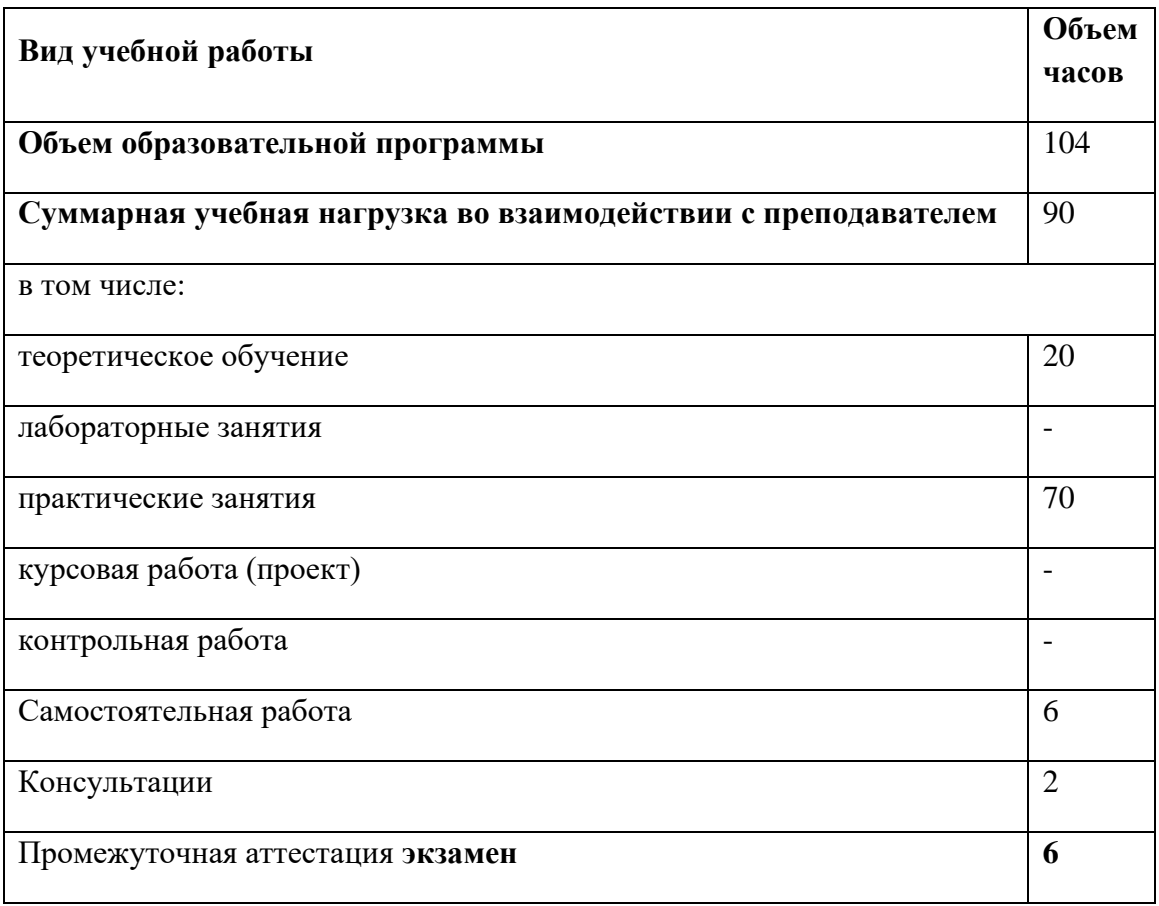

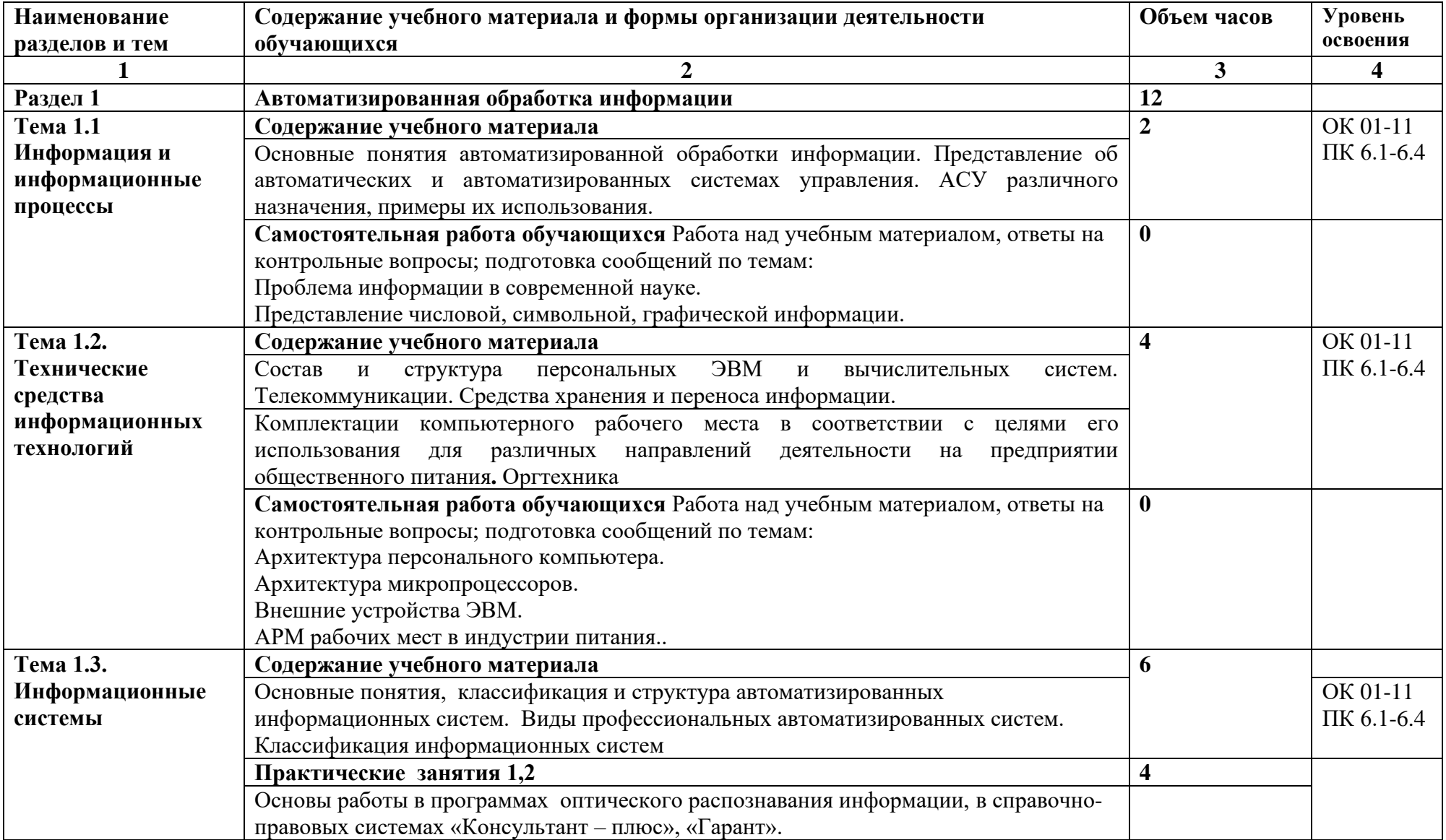

## **2.2. Тематический план и содержание учебной дисциплины Информационные технологии в профессиональной деятельности**

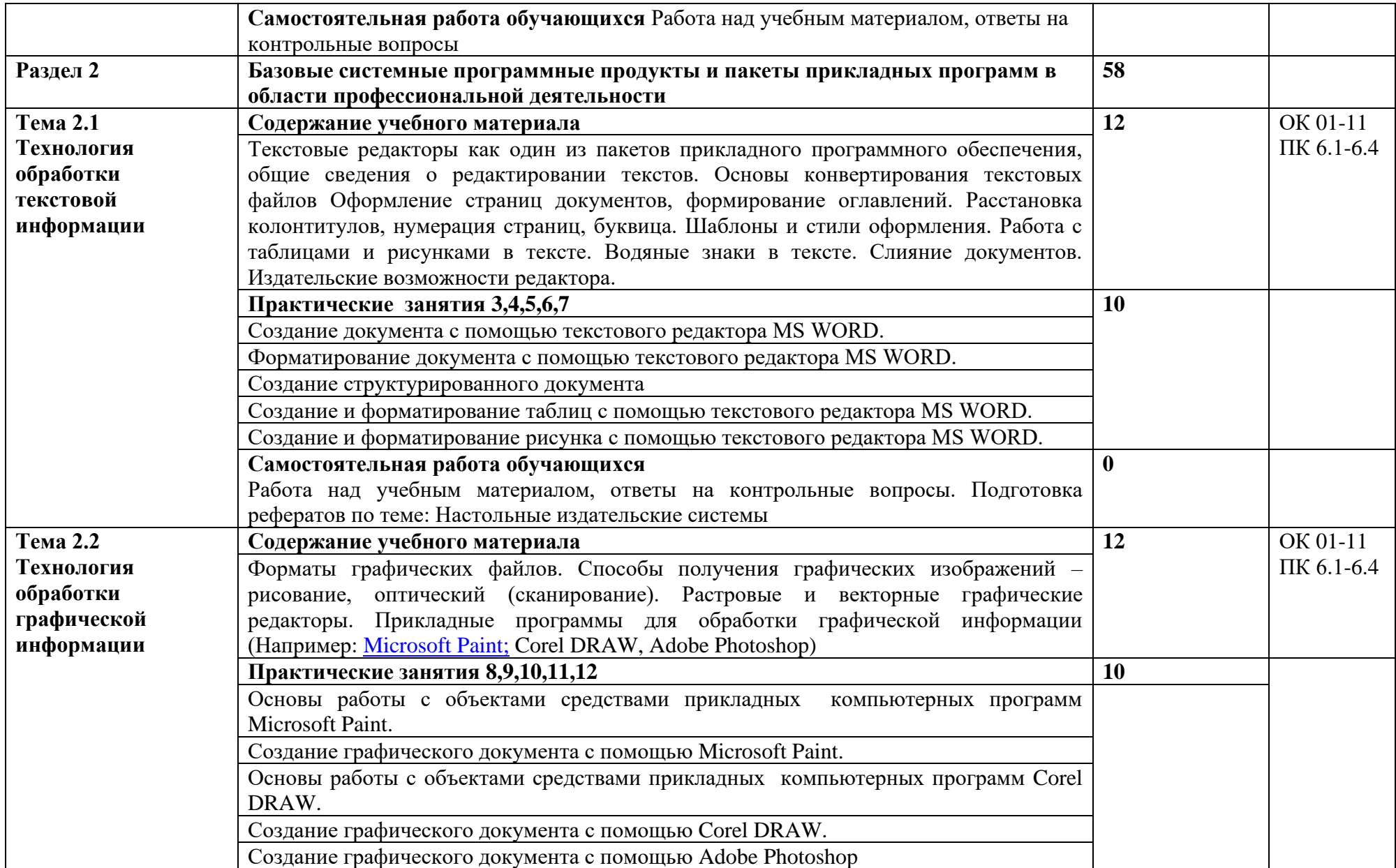

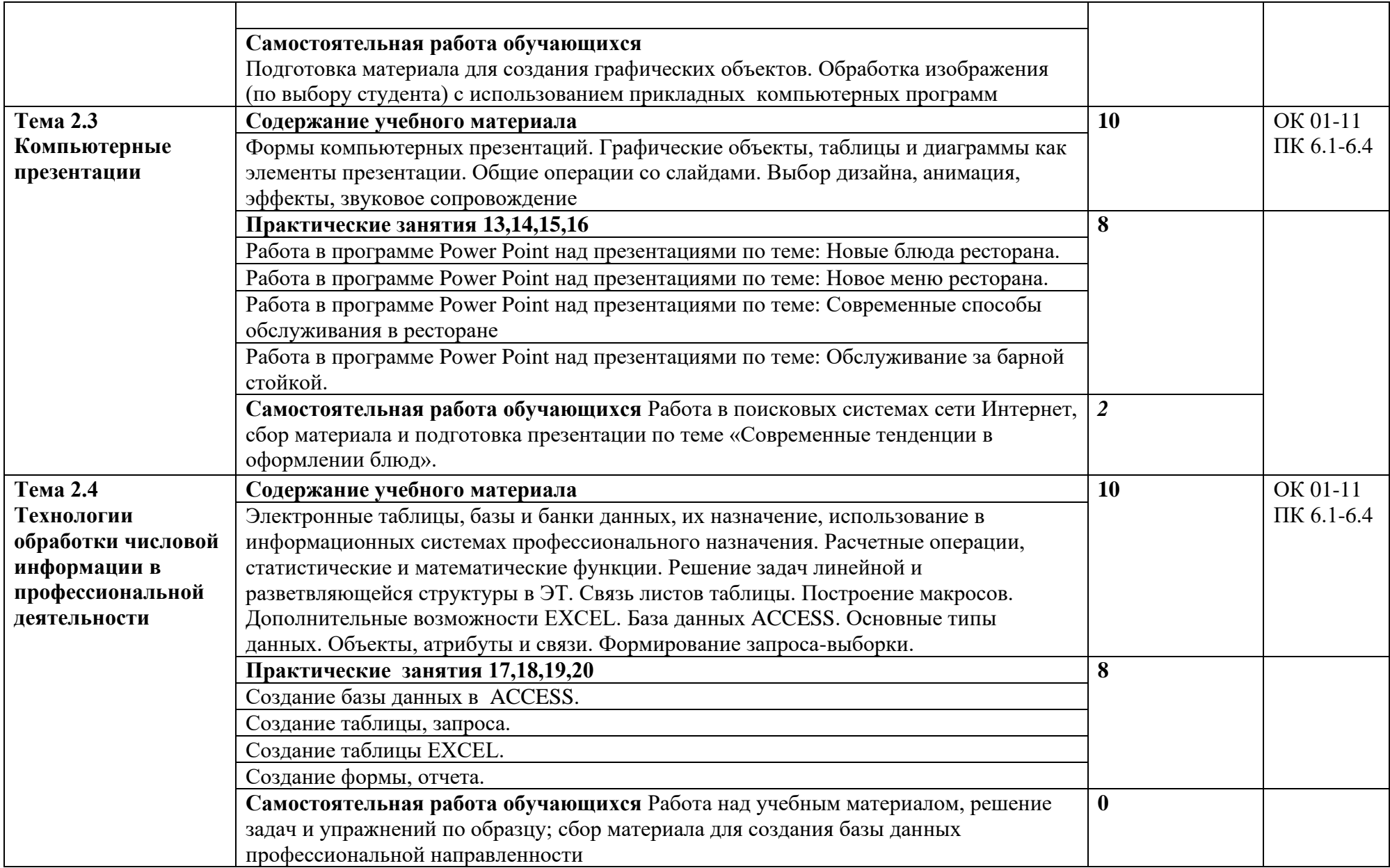

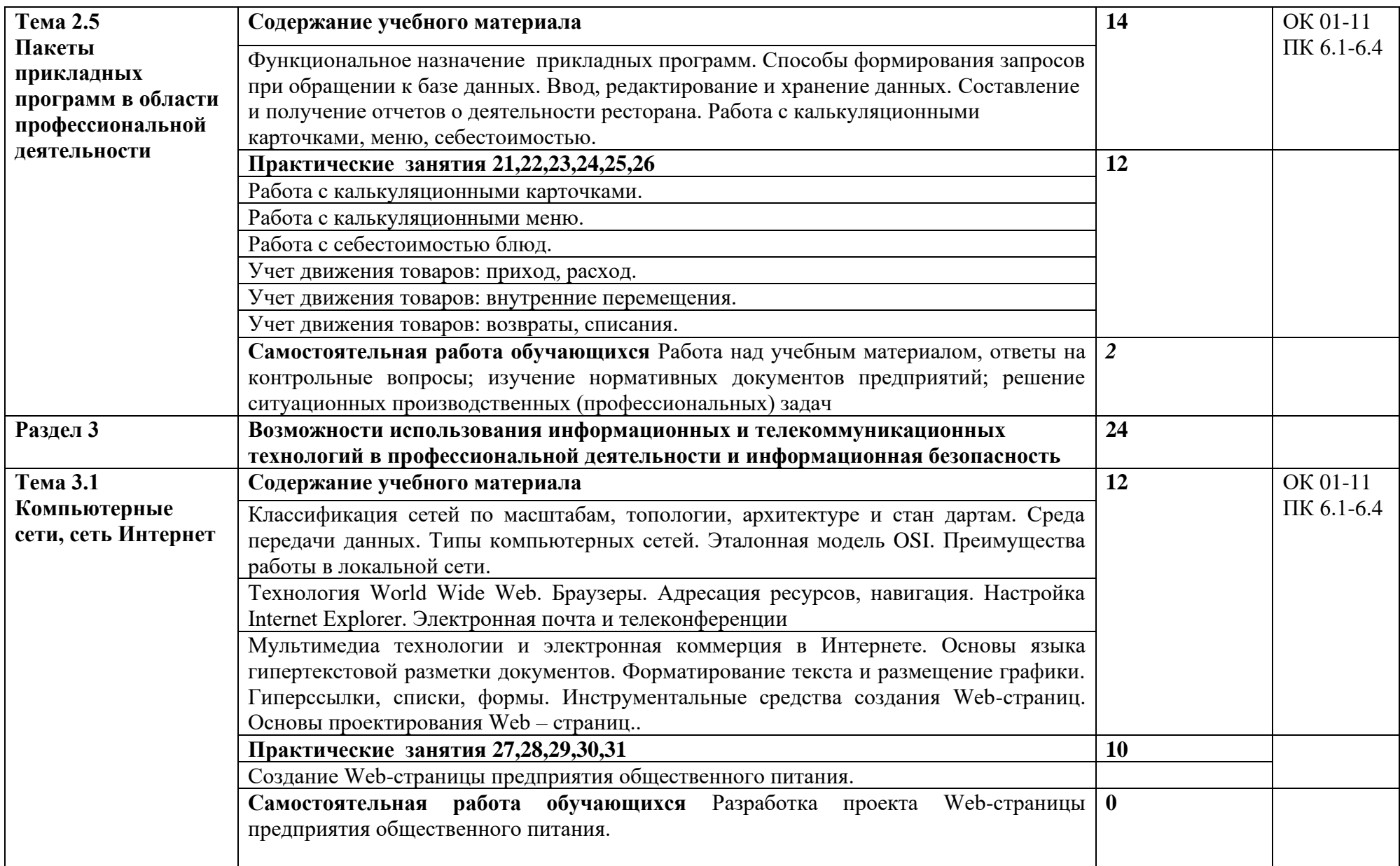

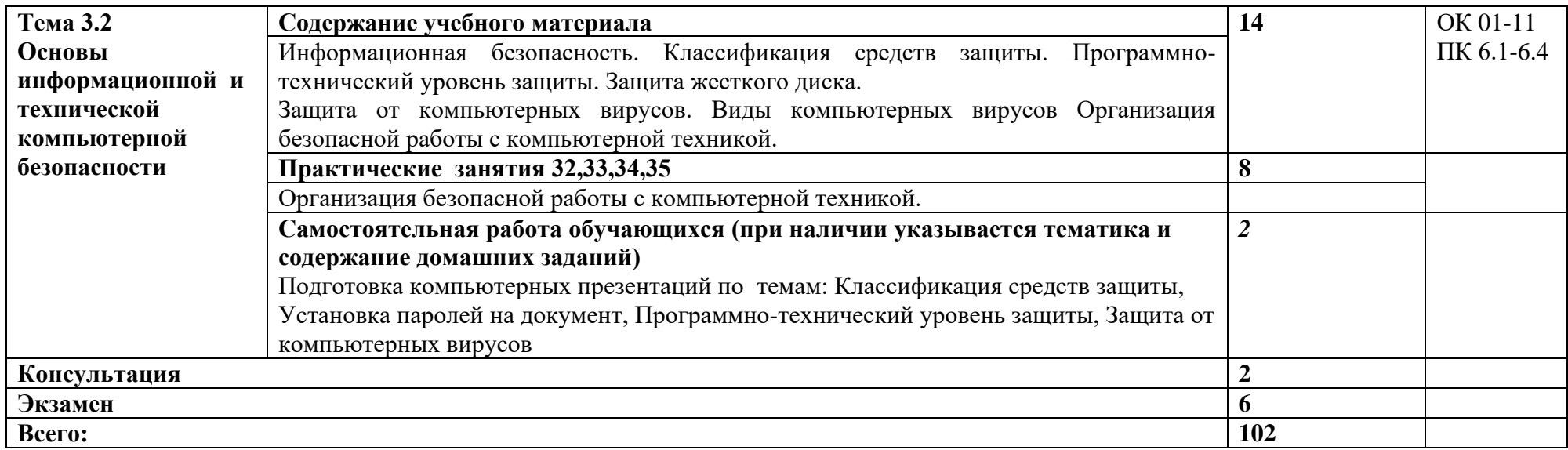

## **3. УСЛОВИЯ РЕАЛИЗАЦИИ ПРОГРАММЫ УЧЕБНОЙ ДИСЦИПЛИНЫ**

**3.1.** Для реализации программы учебной дисциплины должны быть предусмотрены следующие специальные помещения:

Кабинет «Информационных технологий в профессиональной деятельности», оснащенный оборудованием: доской учебной, рабочим местом преподавателя, столами, стульями (по числу обучающихся), шкафами для хранения раздаточного дидактического материала и др.; техническими средствами (компьютером, средствами аудиовизуализации, мультимедийным проектором); персональными компьютерами (по числу обучающихся) с выходом в интернет, специализированным программным обеспечением, мультимедийными пособиями.

### **3.2. Информационное обеспечение реализации программы**

Для реализации программы библиотечный фонд образовательной организации должен иметь печатные и/или электронные образовательные и информационные ресурсы, рекомендуемых для использования в образовательном процессе

### **3.2.1. Печатные издания**

1. Информационные технологии в профессиональной деятельности: учеб. пособие для студ. сред. проф. образования / Е.В. Михеева. – 5-е изд., стер. - М Информационные технологии в профессиональной деятельности: учеб. пособие для студ. сред. проф. образования / Е.В. Михеева. – 5-е изд., стер., М.: Издательский центр «Академия», 2013. – 384 с.

2. Практикум по информационным технологиям в профессиональной деятельности: учеб. пособие для студ. сред. проф. образования / Е.В. Михеева. – 5-е изд., стер. - М.: Издательский центр «Академия», 2013. – 256

### **3.2.2. Электронные издания:**

1. Образовательные ресурсы сети Интернет по информатике [Электронный ресурс] /Режим доступа: [http://vlad](http://vlad-ezhov.narod.ru/zor/p6aa1.html)[ezhov.narod.ru/zor/p6aa1.html](http://vlad-ezhov.narod.ru/zor/p6aa1.html)

2. Информатика - и информационные технологии: cайт лаборатории информатики МИОО [Электронный ресурс] /Режим доступа: [http://iit.metodist.ru](http://iit.metodist.ru/)

3. Интернет-университет информационных технологий (ИНТУИТ.ру) [Электронный ресурс] /Режим доступа: [http://www.intuit.ru](http://www.intuit.ru/) 

4. Открытые системы: издания по информационным технологиям [Электронный ресурс] /Режим доступа: [http://www.osp.ru](http://www.osp.ru/)

# **3.2.3. Дополнительные источники (печатные издания)**

1. Информационные технологии: Учебник / М.Е. Елочкин, Ю.С. Брановский, И.Д. Николаенко; Рук. авт. группы М.Е. Елочкин. - М.: Издательский центр «Академия», 2012 – 256 с.: ил.

2. Информационные технологии в офисе: учеб. Пособие / – М.: «Академия», 2012. – 314 с.

# **4. КОНТРОЛЬ И ОЦЕНКА РЕЗУЛЬТАТОВ ОСВОЕНИЯ УЧЕБНОЙ ДИСЦИПЛИНЫ**

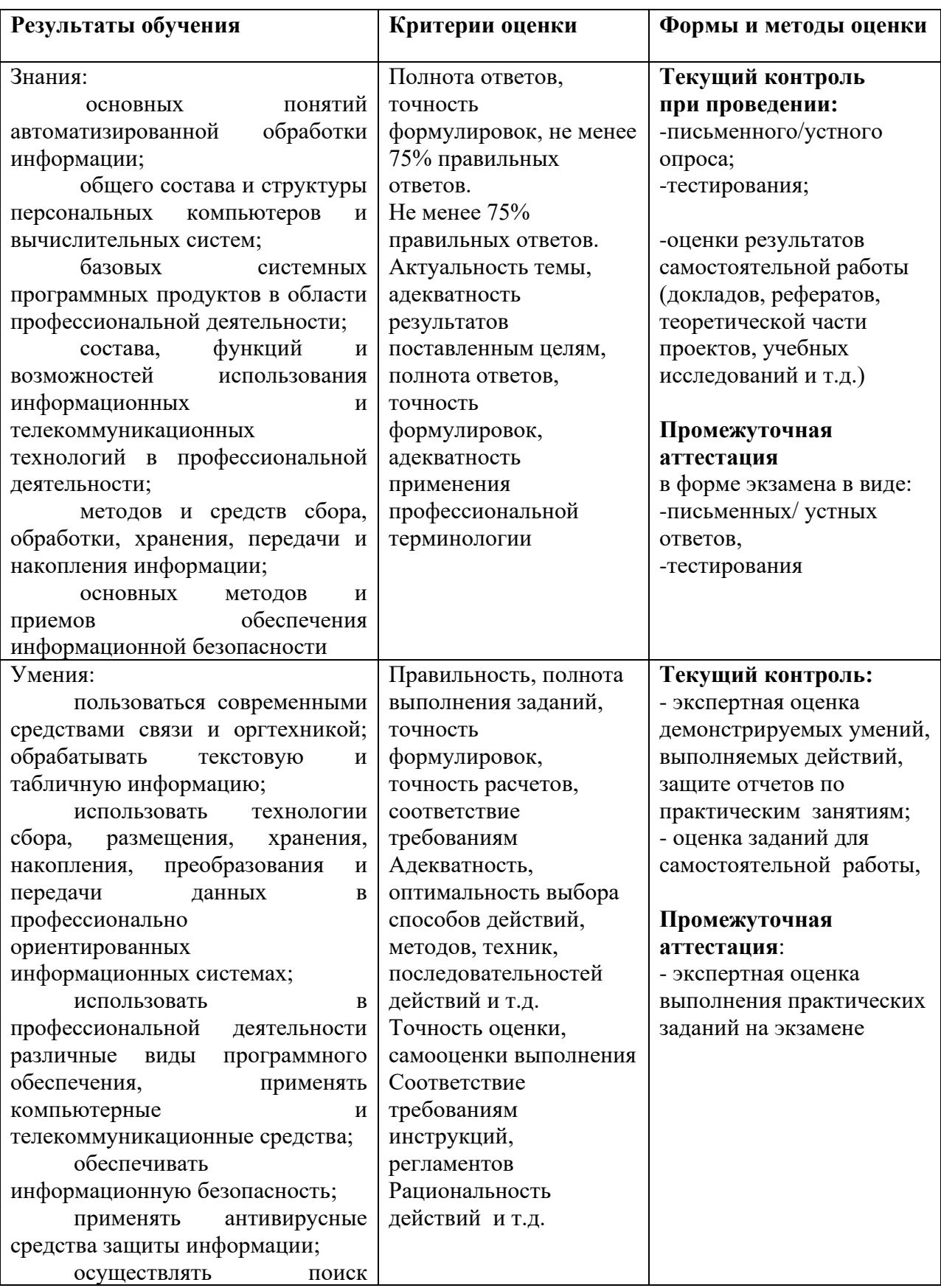

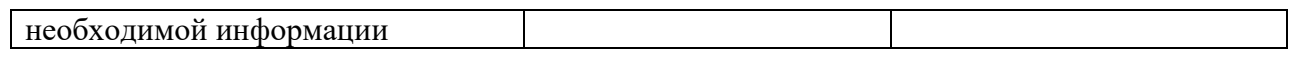